How To Install Ios 5.1.1 Manually Without Itunes
>>>CLICK HERE<<<

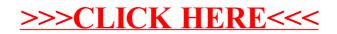